## DW WGLock User Guide

DWGLock is a powerful and fast DWG tool, protecting drawing file from being modified or copied.

## Steps to convert

Step 1: Please double click the desktop shortcut to open the program

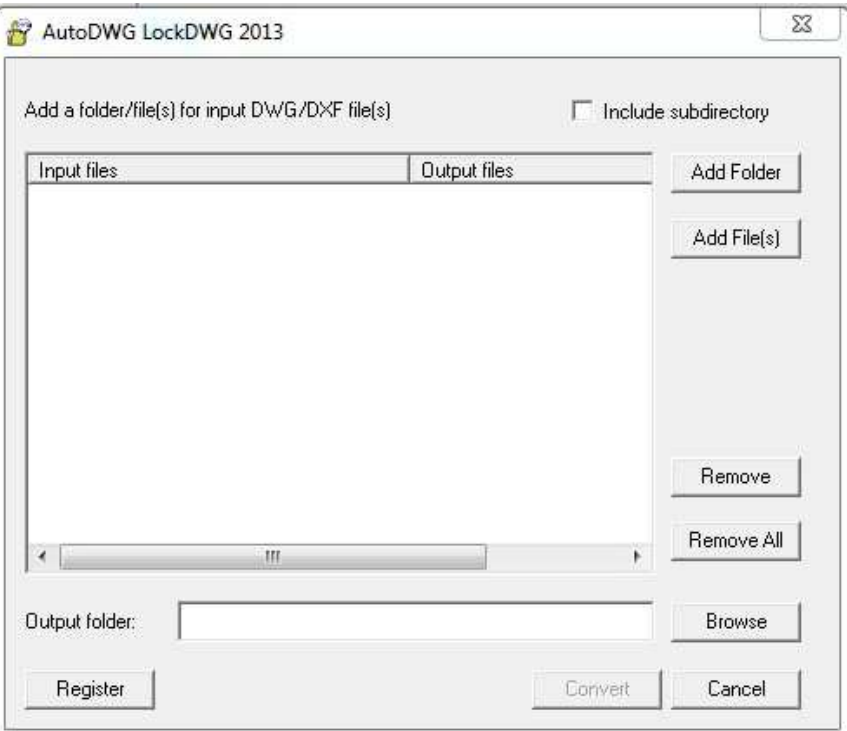

Step 2: Please click to add file(s) or folder to convert

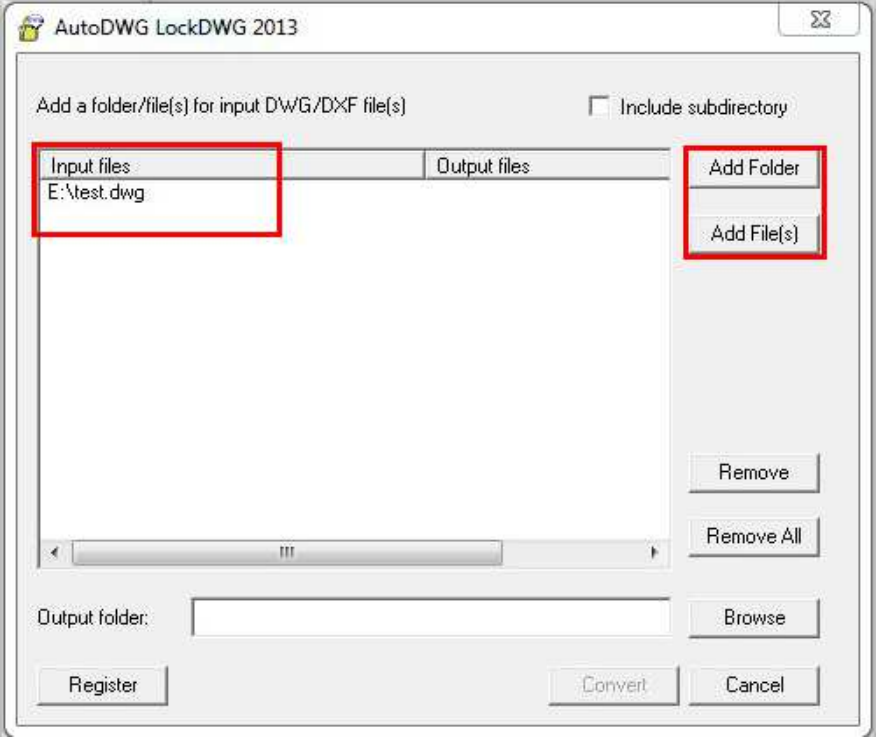

Step 3: Set the output folder for the locked file.

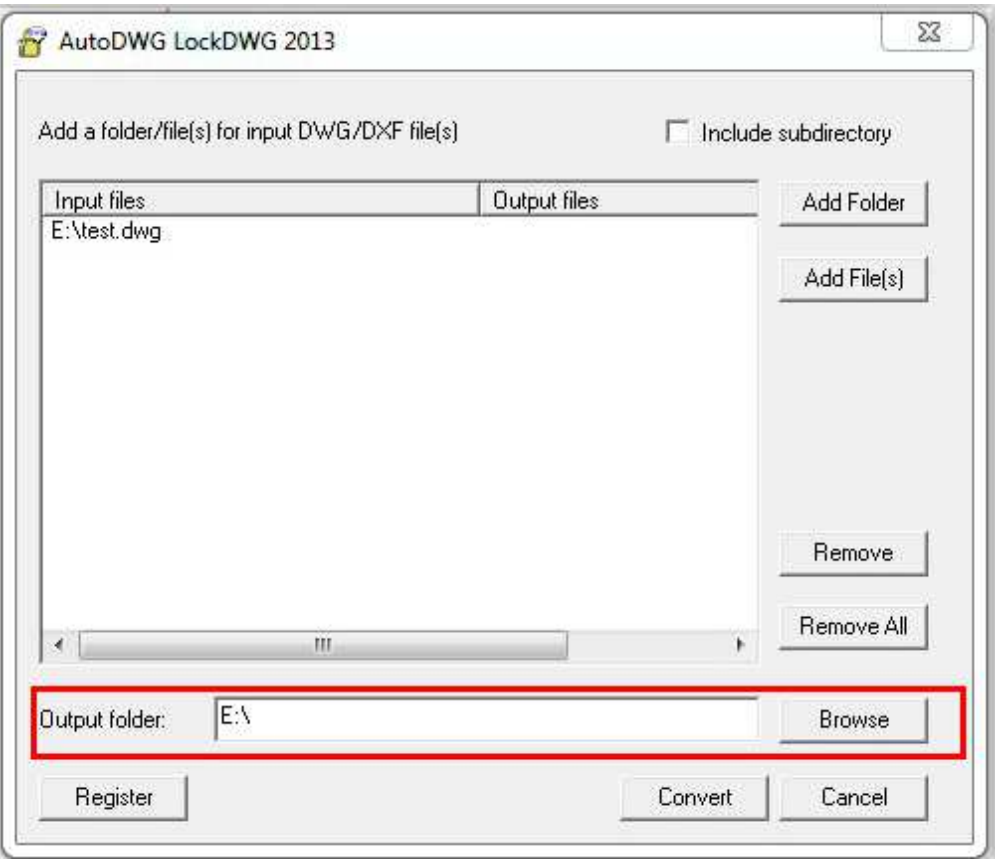

Step 4: Please click the "Convert" button to start the conversion

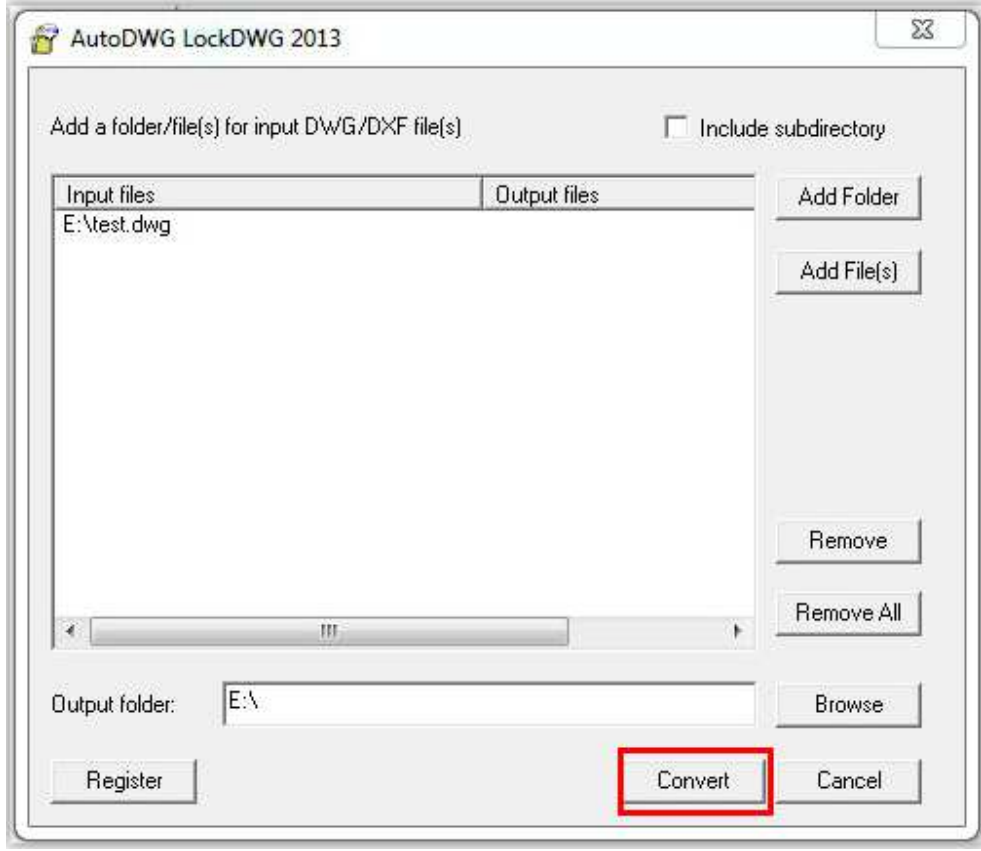